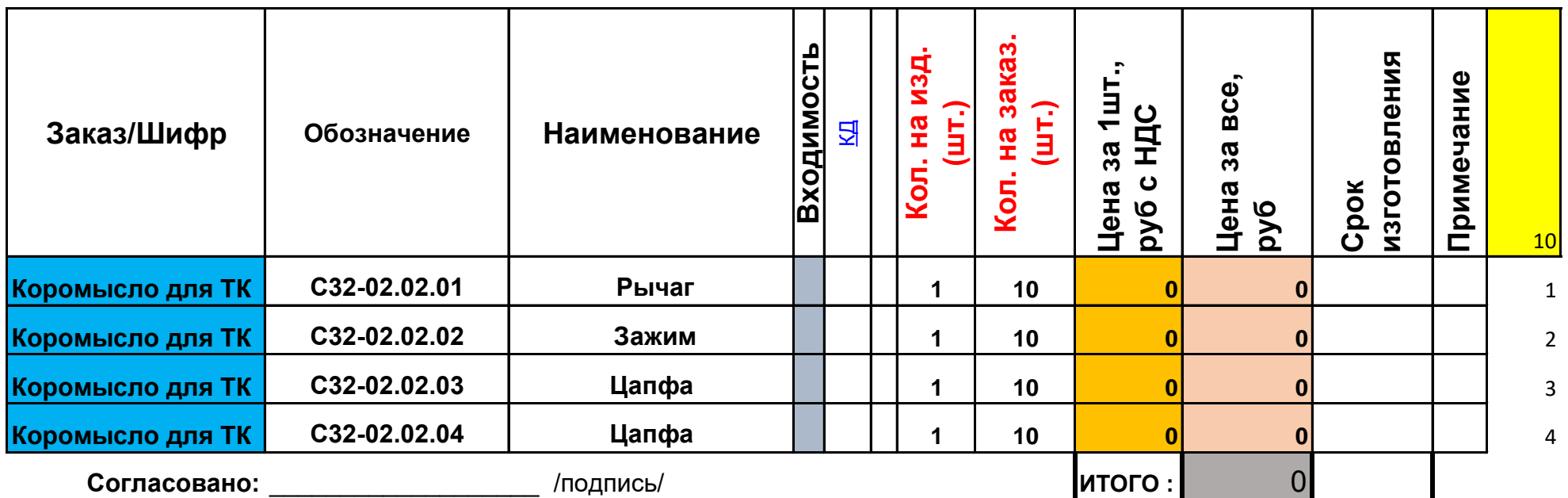

Представитель изготовителя

**Утвердил:** \_\_\_\_\_\_\_\_\_\_\_\_\_\_\_\_\_\_\_ /подпись/

Представитель заказчика

- для заполнения